The objective of this sequence of works is to be able to handle data stored in different formats.

As a first example, we want to handle a file containing contacts (names and phone numbers), see Figure [1](#page-0-1) and  $\text{http://www.barsamian-am/2023-2024/S6ICTA/TP9_Contacts.txt}^{\text{1}}$ .

| Alice      | 0606060608 | Frédérique | 0606060613 |
|------------|------------|------------|------------|
| 0606060606 | Djamel     | 0606060611 | Tsabelle   |
| <b>Bob</b> | 0606060609 | Guillaume  | 0606060614 |
| 0606060607 | Etienne    | 0606060612 | Jérôme     |
| Charles    | 0606060610 | Hector     | 0606060615 |

<span id="page-0-0"></span>Figure 1: File containing our contacts' phone numbers.

A skeleton of python code to manipulate these contacts, given in Listing [1,](#page-0-2) can be downloaded from [http://www.barsamian.am/2023-2024/S6ICTA/TP9\\_Contacts.py](http://www.barsamian.am/2023-2024/S6ICTA/TP9_Contacts.py). It is important that you put the text file with the python file in the same folder (if you rename the text file, also change the name in the python program on line [7\)](#page-0-3).

```
1 | nbContexts = 102 \text{ } names = \lceil \cdot \cdot \cdot \rceil *nbContacts
3 phones = [0]*nbContexts4
5 # " iso -8859 -1" is a common encoding . On Linux , the standard encoding is
6 \# "utf-8" and on Windows you can also encounter "cp1252".
7 \mid f = \text{open}("TP9_Contacts.txt", "r", encoding="iso-8859-1")8 # strip () removes blank characters at the beginning and the end of the string,
9 \mid # here in particular the end of line characters left by readline ()
10 for i in range(nbContacts):
11 names [i] = f. readline (). strip ()
12 phones [i] = f. readline (). strip ()
13 f. close()14
15 s = input("What contact do you want to search for ? ")
16 for i in range (nbContacts):
17 if (s == names [i]):
18 print(phones [i])
```
Listing 1: Skeleton code to handle our contacts file.

- 1. When prompted, you type "Alice". What does the program print?
- 2. When prompted, you type "charles". What does the program print? Modify the program so that it prints what you would expect in this situation[2](#page-0-4) .
- 3. When prompted, you type "etienne". What does the program print? This time, it is not easy to modify the program to have it return what you want. Use the function given in Listing [2](#page-0-5) to perform the task — and don't forget the remark from the previous question.

```
1 import unicodedata
2 \mid # This removes diacritics: accents, diaereses, umlauts, tildes, cedillas...
3 def normalize (text):
4 nfkd_form = unicodedata.normalize ('NFKD', text)
5 return "".join ([c for c in nfkd_form if not unicodedata.combining(c)])
```
Listing 2: Skeleton code to normalize strings.

<sup>1</sup>You can also use [http://www.barsamian.am/2023-2024/S6ICTA/TP9\\_Contacts\\_utf8.txt](http://www.barsamian.am/2023-2024/S6ICTA/TP9_Contacts_utf8.txt), encoded in utf-8.

<span id="page-0-4"></span><span id="page-0-1"></span><sup>2</sup>We have seen it in exercise 3 of Work n°5 : [http://www.barsamian.am/2023-2024/S6ICTA/TP5\\_Loops.pdf](http://www.barsamian.am/2023-2024/S6ICTA/TP5_Loops.pdf).

- 4. Add another person in TP9\_Contacts.txt, then rerun the program. What happens? How can you fix the error? Can you fix the error so that no matter the number of contacts, the program will run without errors?
- 5. You now know another person also named Bob. Add this person in TP9\_Contacts.txt, then rerun the program and ask for Bob's phone number. What happens? What would you expect? Can you fix this problem?
- 6. In previous questions, the program did not print anything when no contact was found. Please print an error message in that case.

This first way of looking at the data is not the best. In fact, in this situation, we would use a data structure called a dictionary. A dictionary in python is a list of pairs of the form (key ; value). For example if you want to store the name of a pupil and the IP of its computer, you can build a dictonnary where the names will be the keys and the IP addresses the values like that:

names\_ip = dict(john="192.168.1.10", jane="192.168.1.11")

The output is {'jane': '192.168.1.11', 'john': '192.168.1.10'}. Keys are on the left and values on the right. Here are other ways to build the same dictionary :

```
names_ip2 = {"john":"192.168.1.10", "jane":"192.168.1.11"}
names_ip3 = dict([("john","192.168.1.10"), ("jane","192.168.1.11")])
```
Let's see the more common methods that can be used on dictionaries :

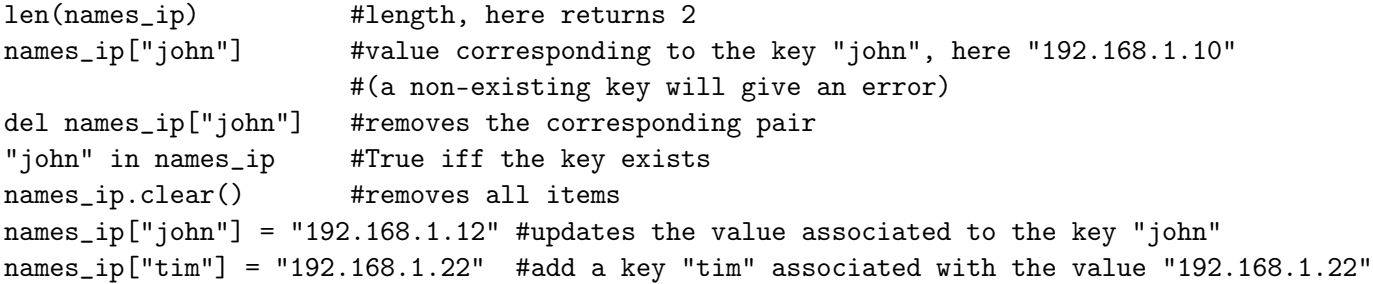

How to loop over dictionaries: first if you want to loop over the pairs at once, use items():

```
for name,ip in names_ip.items():
   print(name, " has ip ", ip)
```
Here the loop variables name and ip will be each key-value of the dictionary. If you want only the keys, use name\_ip.keys(), for the values use name\_ip.values().

```
for n in names_ip.keys():
   print("name = ", n)for ip in names_ip.values():
   print("IP address = ", ip)
```
If you want to make a list of keys or values you can type:

```
list_of_names = list(namekip.keys())list_of_ips = list(names_ip.values())
```
- 7. Modify the implementation of Listing [1](#page-0-2) to use a dictionary contacts (keys are names, values are phone numbers), instead of using two arrays.
- 8. A dictionary cannot hold two different pairs that use the same key (here, the same name). How would you solve the "two Bobs" problem (question 5) with this data structure?